# **Text Formatting Tips**

## **Centre Point Anchor**

• In a Default Text Box in Objects and Animation the "Box" will expand vertically and horizontally according to the amount of text which is input

| Objects and Animation (Slide 4 of 4)                                      |                                                                                         | - 🗆 X                |
|---------------------------------------------------------------------------|-----------------------------------------------------------------------------------------|----------------------|
| 🛒 M 🛄 🞯 T 🔲 🗃 🥠 🦿 🕸 🌡 🎕 🗙 🕮 🗙 🖽 🖌                                         |                                                                                         | + >                  |
|                                                                           | Properties                                                                              | Animation            |
|                                                                           | Name                                                                                    | Text1                |
|                                                                           | Sharper/Smoother                                                                        | -100                 |
|                                                                           | Text                                                                                    |                      |
| Never,                                                                    | Font Name                                                                               | Arial 👻              |
|                                                                           | B / <u>U</u>                                                                            |                      |
| in the field of<br>humar conflict                                         | Never,<br>in the field of<br>human conflict<br>was so much owed<br>by so many to so few |                      |
| was so much owed                                                          |                                                                                         | Insert text template |
|                                                                           | Alignment                                                                               | Center 👻             |
| by so many to so few                                                      | Line spacing                                                                            | 0                    |
| · · · · · · · · · · · · · · · · · · ·                                     | ✓ Text shadow                                                                           | Customize            |
|                                                                           | Common                                                                                  |                      |
|                                                                           | Transparent to selection                                                                |                      |
|                                                                           | Show front side                                                                         |                      |
| v                                                                         | Show back side Hide child objects                                                       |                      |
| < → → → + 7.000 < <                                                       | Time range                                                                              | 0 - 7000             |
| Text1 7.000                                                               | T Text1                                                                                 | ~                    |
|                                                                           |                                                                                         |                      |
|                                                                           |                                                                                         |                      |
| Project Options Slide Options Dreview Dreview Project Option: 7.0 s Tools |                                                                                         |                      |

• Note that the Text Box in the above example is "Anchored" around the Centre Point of the Box and therefore expands both Vertically and Horizontally about the Centre

### **Centre Top Anchor**

• Moving the "Centre Point" to the top of the Text Box changes the way in which the text expands

Last update: 2022/12/18 11:20

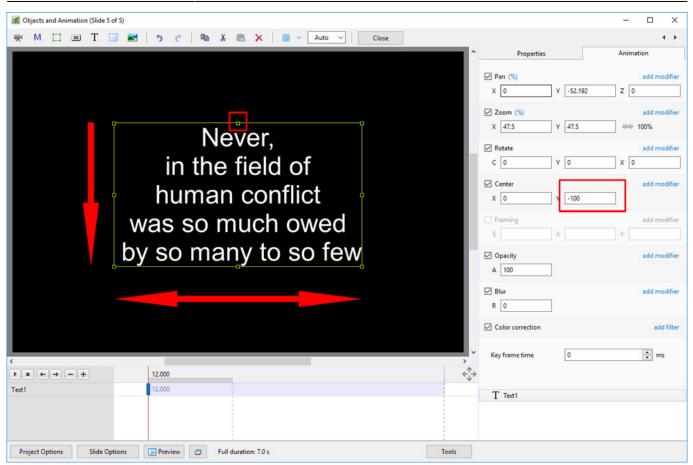

• Note that while the Text Box still expands Horizontally it only expands Vertically in the Downward direction

#### **Top Left Corner Anchor**

• Moving the "Centre Point" to the top left corner of the Text Box and the Alignment to "Left"

#### Text Formatting Tips

| Objects and Animation (Slide 5 of 5)                            |       |                                                                                      | – 🗆 X                                                                                  |
|-----------------------------------------------------------------|-------|--------------------------------------------------------------------------------------|----------------------------------------------------------------------------------------|
| 🛒 M 🛄 🚥 T 🔲 🖬 🖕 🕈 🕐 🗎 🍇 🎘 🗙 🛛 🗰 🖌                               | Close |                                                                                      | 4 >                                                                                    |
|                                                                 | ^     | Properties                                                                           | Animation<br>add modifier<br>Z 0                                                       |
| Never,<br>in the field of<br>human conflict<br>was so much owed | °     | ✓ Zoom (%)         X       47.5         ✓ Rotate         C       0         Y       0 | add modifier<br>www.toosymmetry<br>add modifier<br>x 0<br>add modifier<br>add modifier |
| by so many to so few                                            |       | S X X                                                                                | Y add modifier                                                                         |
|                                                                 |       | R 0                                                                                  | add filter                                                                             |
| <                                                               |       | Key frame time 0                                                                     | 🗘 ms                                                                                   |
| Text1 12.000                                                    |       | T Text1                                                                              |                                                                                        |
| Project Options Slide Options 🕞 Preview 🥑 Full duration: 7.0 s  | Tools |                                                                                      |                                                                                        |

- Note that the Text Box expands Downwards and to the Right of the Anchor Point
- The Alignment is set to LEFT

From: https://docs.pteavstudio.com/ - **PTE AV Studio** 

Permanent link: https://docs.pteavstudio.com/en-us/11.0/how\_to\_v9/text?rev=1563289174

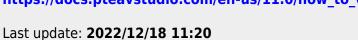

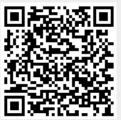